# The Title of Your Paper About Platial Information

Samantha Smith<sup>1</sup>, Timothy Turner<sup>1,2</sup>, Josephine Jones<sup>1</sup>, and Tamara Taylor<sup>2</sup>

<sup>1</sup>Department of Science, Heidelberg University, Germany <sup>2</sup>Group for Platial Science, Harvard University, USA

Please write the abstract in a generally intelligible, non-technical form. Limit the abstract to one paragraph. The length should not exceed 150 words. References are not allowed.

**Keywords:** paper; writing; template; symposium (max 6 keywords)

## 1 General Formatting Instructions

Please follow the instructions given below when preparing your contribution. This template is self-contained. Therefore, please keep the number of included further packages or formatting rules beyond those offered in our supplied style as low as possible.

## 1.1 Length

The anticipated length of the paper is 3–5 pages maximum length, including the abstract, figures, and references.

## 1.2 Language

Your manuscript must be prepared in British English using Oxford spelling. Please visit https://en. wikipedia.org/wiki/Oxford\_spelling for further information. The use of Oxford commas is encouraged. Further, we ask you to make use of en dashes (written as --) to separate logical sections of your sentences in cases when commas or parentheses are no suitable options. Note that en dashes shall be surrounded by whitespace.

#### 1.3 Sections and Subsections

Headings must be capitalized. Further, the hierarchical structure of your manuscript should not exceed two levels, i.e., the maximum depth you should use is subsections. If you need additional structuring, please use titled paragraphs as outlined below:

**First Paragraph.** This is an exemplary titled paragraph to show how the commands work. Paragraphs allow you to structure your text if necessary.

**Second Paragraph.** This is another exemplary titled paragraph to show how the commands work. Paragraphs allow you to structure your text if necessary.

S Smith, T Turner, J Jones, and T Taylor (2023): The Title of Your Paper About Platial Information. In: R Westerholt and FB Mocnik (eds.), Proceedings of the 4th International Symposium on Platial Information Science (PLATIAL'23), pp. 1–3

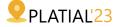

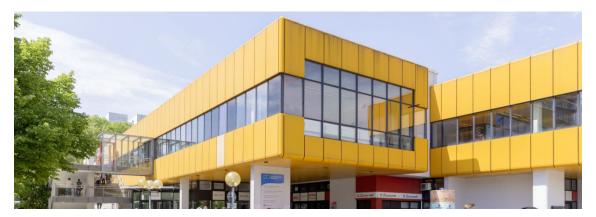

**Figure 1: Canteen of TU Dortmund University.** Figures can be used to illustrate the information provided in the text. Figures and their captions need to be self-explanatory, i.e., it must be possible to interpret them without further reading of the text. The caption title needs to be formatted in bold face. (Roland Baege/TU Dortmund)

### 1.4 Abbreviations

Please use abbreviations wherever appropriate, in particular, for 'that is' and 'for example'. We offer pre-defined shortcuts for 'that is' (\ie) and for 'for example' (\eg). In case you might want to begin a sentence with one of those (or comparable) words, please refrain from using abbreviations.

### 1.5 Foot and Endnotes

You can add endnotes by using the \endnote command<sup>1</sup>. Footnotes are not permitted and will be rendered as endnotes.

## 1.6 Mathematical Symbols

Mathematical symbols can be written in inline mode, like  $x_i = 3$ , or as a separated one-line equation:

$$\alpha = \sum_{i} x_i^2$$
.

Please embed your formula in an equation environment in case you want to enumerate and cross-reference your equations:

$$\alpha = \sum_{i} x_i^2. \tag{1}$$

## 2 Figures

All artwork must be centred (using the \centering command), clean and legible. Do not use hand-drawn artwork. Numbering and caption shall always appear after each figure.

Use the \ref command to cross-reference figures in your text (and also tables, see below). Again, similar to citations, please insert a tilde character (~) in front of your reference. For example, Figure-\ref{fig:sample} would be appropriate to reference Figure 1 in this document.

## 3 Tables

All tables must be centred (using the \centering command). Please use the booktabs package, which is preloaded already when using our template – have a look at the example below to understand the commands. Do not use hand-drawn tables. Numbering and caption shall always appear ahead of the respective table.

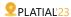

**Table 1: Sample table.** The caption of the table needs to follow the same rules as a caption of a figure. The sample table illustrates how to use the booktabs package.

| Item      |             | Price (\$) |
|-----------|-------------|------------|
| Animal    | Description | Trice (ψ)  |
| Gnat      | per gram    | 13.65      |
|           | each        | 0.01       |
| Gnu       | stuffed     | 92.50      |
| Emu       | stuffed     | 33.33      |
| Armadillo | frozen      | 8.99       |

## 4 References

Please format your references in BibTeX and add them to the file references.bib. Cite references in your text by using either \citep, \citet, or other appropriate commands offered by the natbib package. Make sure that inline citations are preceded by a protected space. Protected space can be inserted through a tilde (~) in front of citation commands:

... text~\citep{westerholt2018a}

results in

...text (Westerholt et al., 2018)

This will prevent the typesetting of dangling citations leading new lines of text. You do not have to insert a tilde if you want to start a sentence with a citation:

\Citet{mocnik2022b} argues that ...

results in

Mocnik (2022) argues that ...

Please check out the following resource for more information on how to cite appropriately using the natbib package: http://mirrors.ctan.org/macros/latex/contrib/natbib/natnotes.pdf.

## Notes

1. This is an endnote.

### Acknowledgements

We would like to thank Maria Miller for her support.

#### **Author Contributions**

S Smith contributed the main idea. J Jones contributed the details about the method.

### **Funding**

T Turner was supported by XYZ.

## ORCID

#### References

Mocnik, Franz-Benjamin:  $Putting\ geographical\ information\ science\ in\ place-towards\ theories\ of\ platial\ information\ and\ platial\ information\ systems.$  Progress in Human Geography, 46(3), 2022, 798–828. doi: 10.1177/03091325221074023

Westerholt, Rene; Resch, Bernd; Mocnik, Franz-Benjamin; and Hoffmeister, Dirk: A statistical test on the local effects of spatially structured variance. International Journal of Geographical Information Science, 32(3), 2018, 571–600. doi: 10.1080/13658816.2017.1402914

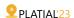